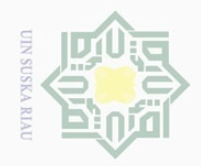

**Hak Cipta** 

Dilindungi Undang-Undang

 $\pm$ 

 $\omega$  $\overline{\wedge}$ 

 $\bigcirc$ 

 $\overline{\circ}$  $\overline{6}$ 

 $\Rightarrow$ 

 $\subseteq$ 

jlarang

mengutip

 $\sim$ 

sebagian atau seluruh karya tulis ini tanpa mencantumkan dan menyebutkan sumber

**NIE** I Suska **Riau** penyusunan laporan, penulisan kritik atau tinjauan suatu masalah

Dilarang Pengutipan tidak merugikan kepentingan yang wajar

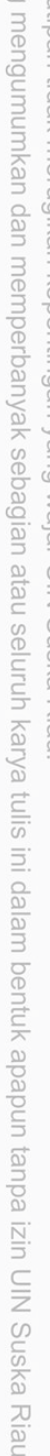

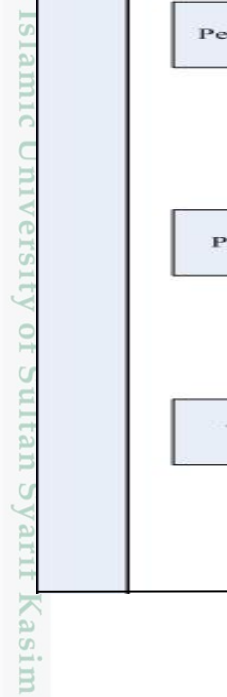

Riau

# **BAB III**

# **METODOLOGI PENELITIAN**

# **3.1 Proses Alur Penelitian**

Proses metodologi penelitian merupakan langkah demi langkah dalam  $\subset$ penyusunan Tugas Akhir mulai dari proses pengumpulan data hingga pembuatan dokumentasi Tugas Akhir. Untuk memudahkan dalam menjelaskan proses ini terlebih dahulu dibuat dalam bentuk *flowchart*. Metodologi penelitian dapat dilihat pada Gambar 3.1.

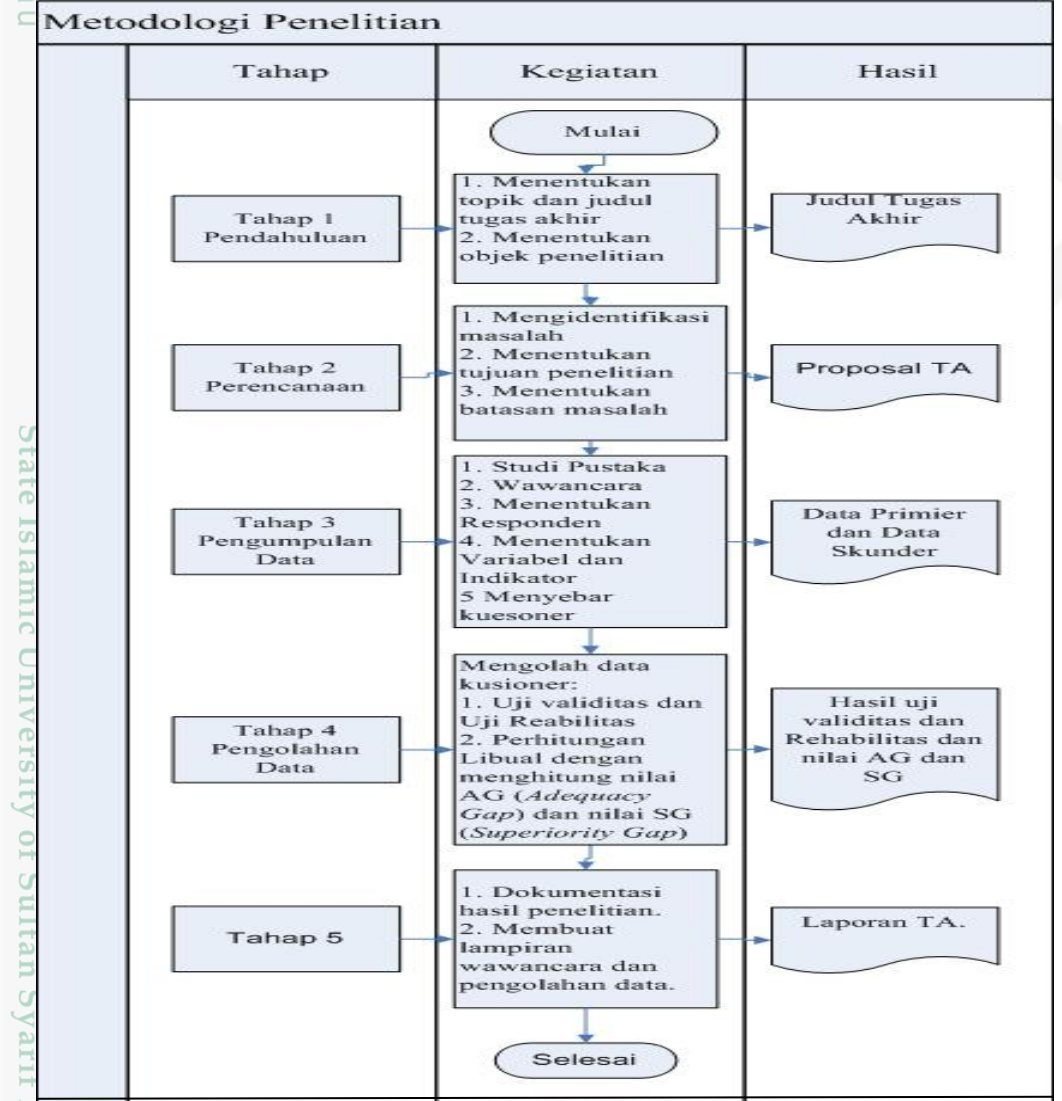

Gambar 3.1 *Flowchart* Metodologi Penelitian Tugas Akhir

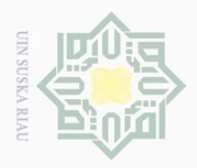

 $\overline{\omega}$ 

Pengutipan hanya untuk kepentingan pendidikan,

Hak Cipta Dilindungi Undang-Undang

Dilarang mengutip

# **3.2 Tahap pendahuluan**

Pada Pada penyusunan laporan Tugas Akhir ini, hal yang pertama  $\bigcirc$ dilakukan adalah menentukan topik dan judul. Judul dari Tugas Akhir ini adalah Analisis Kualitas Layanan Perpustakaan Universitas Muhammadiyah Riau (UMRI) terhadap kepuasan pemustaka. Setelah menentukan judul, dilanjutkan dengan menetukan Objek penelitian tugas akhir. Adapun objek dari penelitian adalah mahasiswa sebagai anggota Perpustakaan Universitas Muhammadiyah Riau.

### **3.3 Tahap Perencanaan**

Pada tahap perencanaan kegiatan yang dilakukan yaitu:

### **3.3.1 Identifikasi Masalah**

Pada tahap yang dilakukan adalah mengidentifikasi masalah apa saja yang terjadi pada Perpustakaan UMRI, dari hasil wawancara adapun masalah yang didapatkan yaitu dari segi jaringan lambat yang memperlambat pemustaka mendapatkan informasi secara cepat, informasi sistem yang tidak akurat, kelalaian petugas yang mengakibatkan kesalahan *input*, pemustaka yang kurang paham mengenai fitur-fitur pada *Senayan Library Managemnt System* 5 Meranti atau SLiMS 5 Meranti, sempitnya ruangan perpustakaan yang tidak sebanding dengan jumlah pemustaka. Setelah masalah ditentukan tahap selanjutnya yaitu menentukan batasan masalah dan tujuan penelitian.

### **3.3.2 Menetukan Tujuan Penelitian**

Penelitian ini bertujuan untuk mengetahui kualitas layanan perpustakaan UMRI sehingga nantinya akan menghasilkan rekomendasi sebagai acuan untuk meningkatkan kualitas layanan pada Perpustakaan UMRI.

### **3.3.3 Menentukan Batasan Masalah**

Responden penelitian ini adalah mahasiswa yang berstatus anggota perpustakaan umri. Penarikan sampel penelitian ini menggunakan rumus *slovin* dengan toleransi kesalahan 10%. Penelitian ini menggunakan metode Libqual+™

sebagian atau seluruh karya tulis ini tanpa mencantumkan dan menyebutkan sumber

penelitian, penulisan karya ilmiah, penyusunan laporan, penulisan kritik atau tinjauan suatu masalah

 $\overline{\omega}$  $\subseteq$ 

Kasim

Riau

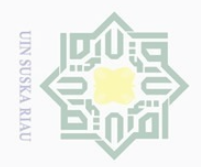

 $\overline{\omega}$  $\bigcirc$ 

 $\sim$ 

 $\odot$ 

 $\overline{\bigcirc}$  $\overline{a}$ 

 $\overline{z}$ 

im Riau

Hak Cipta Dilindungi Undang-Undang

Dilarang mengutip sebagian atau seluruh karya tulis ini tanpa mencantumkan dan menyebutkan sumber

dengan dimensi *Affect of Service*, *Information Control*, dan *Library as Place*. Pengujian validitas dan reliablilitas mengunakan alat bantu SPSS 20.

# **3.4 Tahap Pengumpulan Data**

Pada tahap ini peniliti menggunakan beberapa tahap untuk mengumpulkan data yaitu sebagai berikut:

# **3.4.1 Studi Pustaka**

 $\frac{5}{1}$ Studi pustaka dilakukan untuk mengumpulkan data sekunder, yaitu data  $\widehat{\omega}$ yang diperoleh dari data internal objek penelitian, seperti data yang diperoleh dari buku, jurnal, dan alamat *website* rujukan yang ada kaitannya dengan judul penelitian. Adapun buku apa saja yang digunakan akan diuraikan pada Tabel 3.1 dan jurnal yang digunakan akan di jelaskan pada Tabel 3.2.

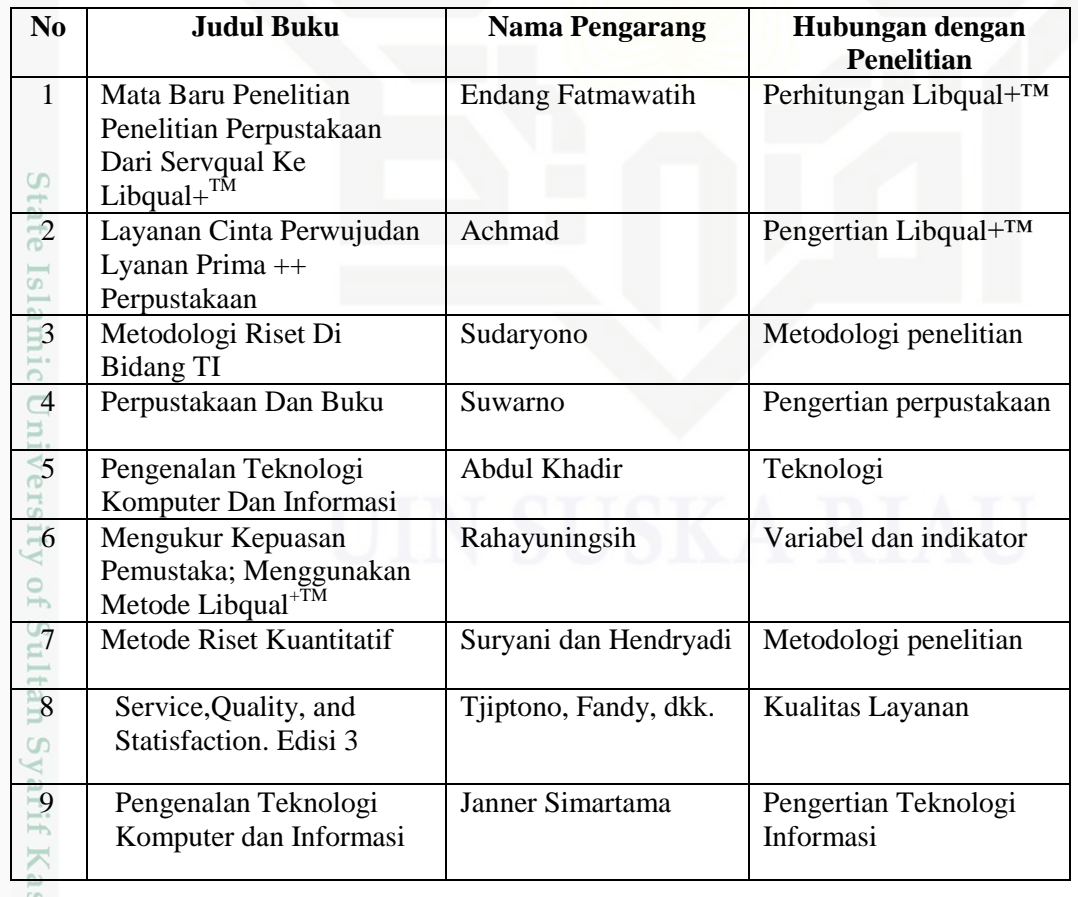

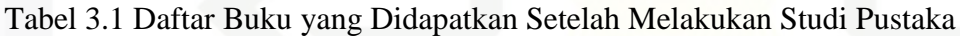

. Pengutipan hanya untuk kepentingan pendidikan, penelitian, penulisan karya ilmiah, penyusunan laporan, penulisan kritik atau tinjauan suatu masalah

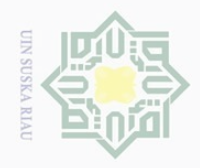

 $\sim$ 

 $\overline{\bigcirc}$  $\overline{\omega}$ 

# $\odot$

Hak Cipta Dilindungi Undang-Undang

Dilarang mengutip sebagian atau seluruh karya tulis ini tanpa mencantumkan dan menyebutkan sumber

Tabel 3.1 Daftar Buku yang Didapatkan Setelah Melakukan Studi Pustaka (Lanjutan)

| <b>No</b>                   | <b>Judul Buku</b>                          | <b>Nama Pengarang</b>             | Hubungan dengan<br><b>Penelitian</b> |
|-----------------------------|--------------------------------------------|-----------------------------------|--------------------------------------|
| 10                          | Perpustakaan dan Buku                      | Wiji Suwarno                      | Pengertian perpustakan               |
| $\mu$<br>Ξ                  | Metode Penelitian<br>Pendidikan dan Sosial | Prof. Dr. Hamid<br>Darmadi, M.Pd. | Skala Likert                         |
| 1/2<br>$\equiv$<br>$\omega$ | Mengelolah data bisnis<br>dengan Spss 20   | Mikael Sugianto, ST               | <b>SPSS 20</b>                       |

Tabel 3.2 Daftar Jurnal yang Didapatkan Setelah Melakukan Studi Pustaka

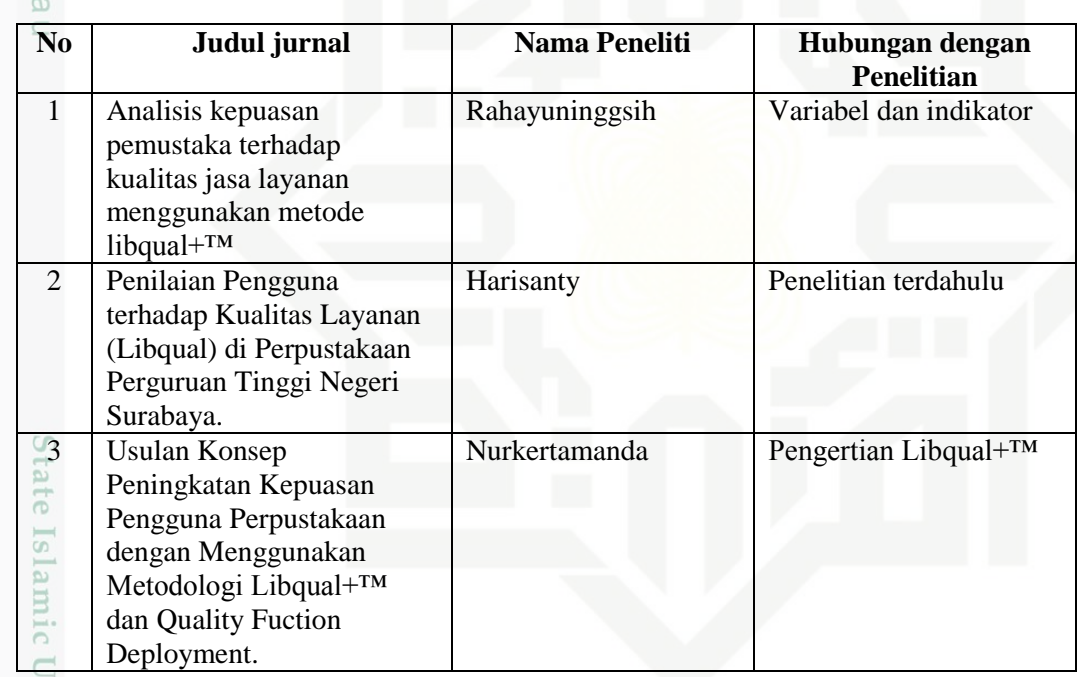

# **3.4.2 Wawancara**

E

E

**Riau** 

Wawancara adalah suatu cara pengumpulan data yang digunakan untuk memperoleh informasi langsung dari sumbernya menurut (Sudaryono, 2015). Pada teknik wawancara ini menggunakan teknik wawancara terstruktur dan tidak terstruktur. Teknik wawancara terstruktur yaitu peneliti telah mengetahui pasti apa informasi yang ingin digali dari responden sehingga daftar pertanyaannya sudah dibuat secara sistematis. Sedangkan teknik wawancara tidak terstruktur yaitu peneliti tidak menggunakan pedoman wawancara yang berisi pertanyaan yang

. Pengutipan hanya untuk kepentingan pendidikan, penelitian, penulisan karya ilmiah, penyusunan laporan, penulisan kritik atau tinjauan suatu masalah

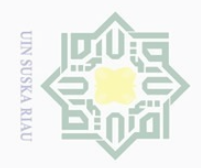

 $\omega$  $\sigma$ 

 $\odot$ 

 $\overline{\bigcirc}$ 

 $\circ$ S<sub>n</sub> ka 刀  $\omega$  $\subset$ 

State Islamic University of Sultan Syarif Kasim Riau

Hak Cipta Dilindungi Undang-Undang

. Dilarang mengutip sebagian atau seluruh karya tulis ini tanpa mencantumkan dan menyebutkan sumber

 $\mathbb N$ 

akan diajukan secara spesifik, dan hanya memuat poin-poin penting masalah yang ingin digali dari responden.

 $\overline{a}$ Wawancara dilakukan dengan pustakawan dan pemustaka sebagai anggota Perpustakaan Muhammmadiyah Riau. Adapun daftar pertanyaan wawancara untuk pustakawan pada Perpustakaan UMRI ini adalah sebagai berikut dan untuk melihat transkrip hasil wawancara dapat dilihat pada Lampiran B.

- 1. Sudah berapa lamakah sistem *Senayan Library Management* 5 Meranti ini diterapkan?
- 2. Apakah SLiMS ini ada pelatihannya dari pihak Universitas ?
- 3. Apakah ada *SOP* SLiMS 5 Meranti ini?
	- 4. Ada Berapa Pustawan yang memegang SLiMS 5 Meranti ini?
	- 5. Apa ada perbedaan SLiMS 5 Meranti ini dengan OPAC?
	- 6. Apakah Pernah SLiMS tidak bisa diakses oleh pustakawan maupun pemusktaka?
	- 7. Apabila terjadi masalah pada SLiMS 5 Meranti bagaimana penangan yang dilakukan?
	- 8. Apa fungsi dari SLiMS 5 Meranti yang telah diterapkan di Perpustakaan ini?
	- 9. Apakah saja kendala yang dihadapi pemustaka dalam menggunakan SLiMS 5 meranti?
	- 10. Bagaimana Pengaruh Pengimplementasian SLiMS 5 Meranti ini terhadap layanan Perpustakaan?
	- 11. Apa Solusi dari pustawaan jika ada Pemustaka yang tidak mengerti menggunakan SLiMS 5 Meranti ini?
	- 12. Merurut Bapak Apakah Pemustaka lebih sering mencari informasi menggunakan SLiMS 5 Meranti atau tidak?
	- 13. Apa sajakah layanan yang diberikan perpustakaan universitas Muhammadiyah Riau terhadap pemustaka?
	- 14. Bagaimanakah alur proses bisnis mendaftar menjadi anggota perpustakaan?

Pengutipan hanya untuk kepentingan pendidikan, penelitian, penulisan karya ilmiah, penyusunan laporan, penulisan kritik atau tinjauan suatu masalah

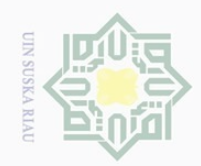

 $\overline{\omega}$  $\overline{\cup}$ 

 $\sim$ 

 $\frac{1}{2}$ 

 $\circ$ 

 $\overline{\lambda}$  $\frac{1}{\omega}$  $\subset$ 

# cipta 川川 S

 $\bot$ 

 $\omega$  $\overline{\frown}$ 

buku?

Muhammadiyah Riau?

lama anda menggunakannya?

sistem SLiMS 5 Meranti ini?

# State Islamic Universit E

**Riau** 

Hak Cipta Dilindungi Undang-Undang

Dilarang mengutip

- 4. Apakah Informasi yang dihasilkan oleh SLiMS 5 Meranti ini sesuai dengan kebutuhan anda? 5. Bagaimana kualitas layanan Perpusakaan Universitas Muhammadiyah Riau ?
- 6. Apakah anda mengetahui fitur-fitur apa saja dan fungsi dari fitur pada SLiMS 5 Meranti?

15. Bagaimanakah alur proses bisnis memenjam dan mengembalikan

1. Apakah anda sering berkunjung ke Perpustakaan Universitas

2. Apakah anda tahu ada sistem informasi yang digunakan oleh

3. Apakah ada sosialisasi yang dilakukan pihak Universitas mengenai

Perpustakaan Universitas Muhammadiyah Riau? Dan sudah berapa

16. Siapakah yang lebih sering berkunjung ke perpustakaan?

Berikut ini daftar pertanyaan wawancara untuk Pemustaka:

- 7. Apakah pernah SLiMS 5 Meranti ini tidak bisa diakses?
- 8. Menurut anda bagaimana tingkat kesulitan menggunakan SLiMS 5 Meranti?
- 9. Menurut anda bagaimana kondisi Perpustakaan Universitas Muhammadiyah Riau saat ini?
- 10. Apakah anda lebih suka berdiskusi didalam perpustakaan atau diluar Perpusstakaan?

# **3.4.3 Obeservasi**

Pu Observasi adalah suatu teknik atau cara untuk mengumpulkan data dengan jalan mengamati kegiatan yang sedang berlangsung menurut (Sudaryono, 2015). Dalam penelitian ini menggunakan pengamatan partisipatory. Dalam pengamatan partisipatori (*particiatory observation)* pengamat ikut serta dalam kegiatan yang sedang berlangsung. Penulis ikut serta langsung dalam menggunakan SLiMS 5

Pengutipan tidak merugikan kepentingan yang wajar UIN Suska Riau

Pengutipan hanya untuk kepentingan pendidikan, penelitian, penulisan karya ilmiah, penyusunan laporan, penulisan kritik atau tinjauan suatu masalah

sebagian atau seluruh karya tulis ini tanpa mencantumkan dan menyebutkan sumbei

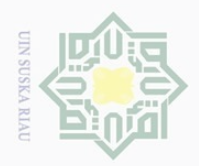

Hak Cipta Dilindungi Undang-Undang

 $\sim$ Dilarang mengumumkan dan memperbanyak sebagian atau seluruh karya tulis ini dalam bentuk apapun tanpa izin UIN Suska Riau Dilarang mengutip sebagian atau seluruh karya tulis ini tanpa mencantumkan dan menyebutkan sumber  $\overline{\smash{\bigcup}}$  $\overline{\omega}$ Pengutipan hanya untuk kepentingan pendidikan, penelitian, penulisan karya ilmiah, penyusunan laporan, penulisan kritik atau tinjauan suatu masalah Pengutipan tidak merugikan kepentingan yang wajar UIN Suska Riau

Meranti, mencari informasi buku menggunakan SLiMS 5 Meranti dan mencari buku tersebut langsung ke rak buku. Untuk melihat hasil observasi yang telah dilakukan pada Perpustakaan Universitas Muhammadiyah Riau dapat dilihat pada Lampiran C.

# **3.5 Menentukan Responden**

 $\geq$ Responden dari penelitian ini adalah Mahasiswa Universitas Muhammadiyah yang terdaftar sebagai anggota Perpustakaan. Seluruh anggota Perpustakaan Universitas Muhammadiyah Riau berjumlah 1.241 anggota. Perngambilan sampel dalam penelitian ini menggunakan rumus slovin dengan persentase kelonggaran ketidaktelitian yang digunakan sebesar 10%, berikut di jabarkan pada Persamaan Rumus 3.1:

$$
n = \frac{N}{1 + (N.e^2)}
$$
 (3.1)

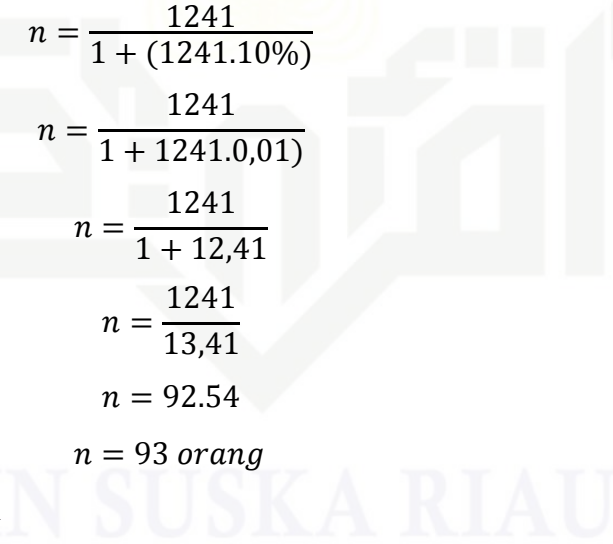

 $n =$  Jumlah Responden

 $N =$  Populasi

State Islamic University of Sultan Syarif Kasim Riau

 $e =$  Persentasi Kesalahan

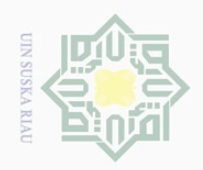

Hak Cipta Dilindungi Undang-Undang

. Dilarang mengutip sebagian atau seluruh karya tulis ini tanpa mencantumkan dan menyebutkan sumber:

# **3.6 Menentukan Variabel dan Indikator**

Berikut ini merupakan indikator dari setiap dimensi metode Libqual+™  $\bigcirc$ yaitu pada Tabel 3.3 di bawah ini dan untuk melihat kuesioner yang disebarkan pada anggota Perpustakaan UMRI dapat dilihat pada Lampiran A.

### Tabel 3.3 Indikator Metode Libqual+™

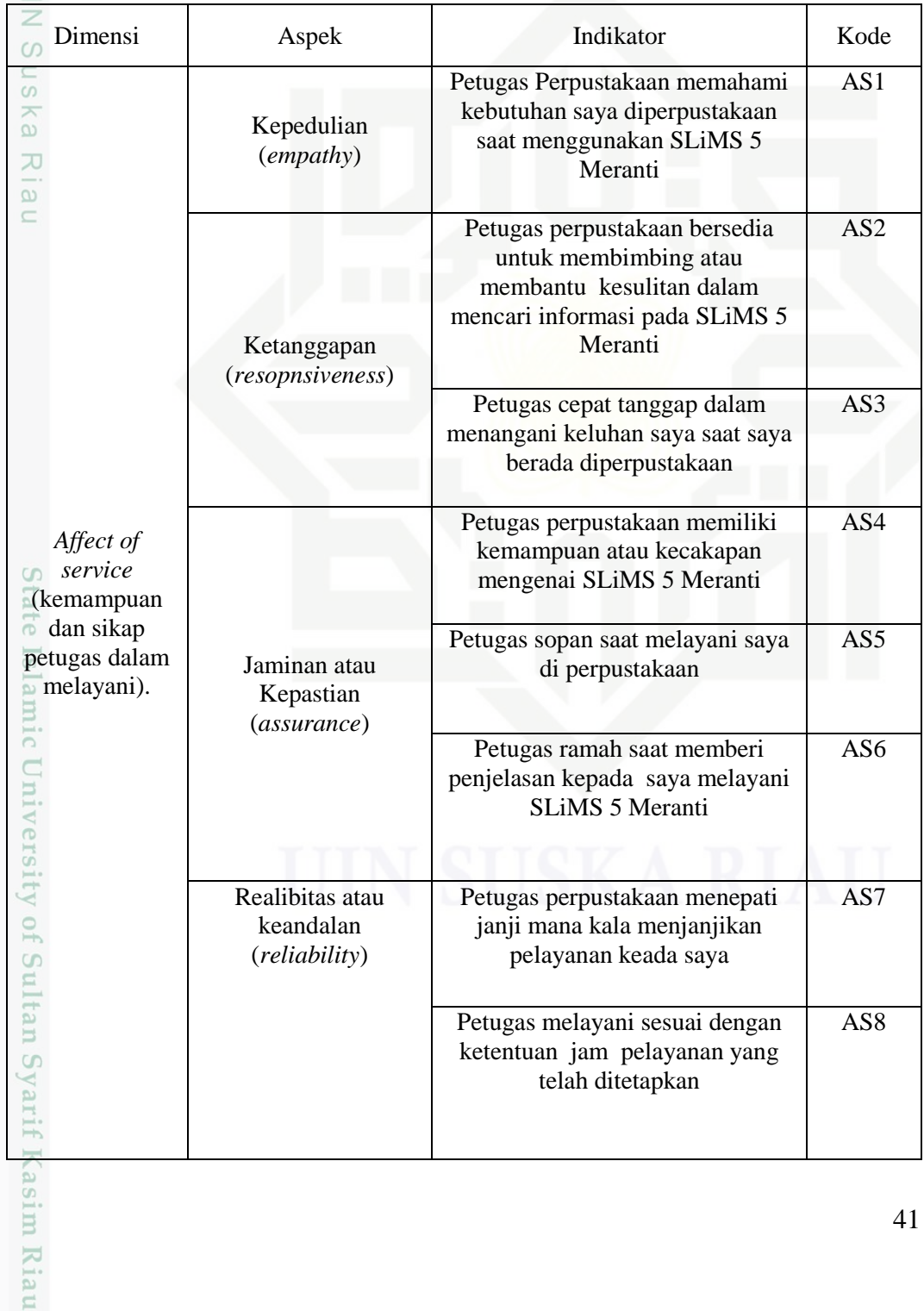

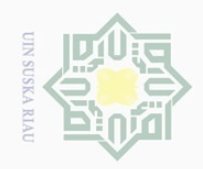

Hak Cipta Dilindungi Undang-Undang

# Tabel 3.3 Indikator Metode Libqual+™ (Lanjutan)

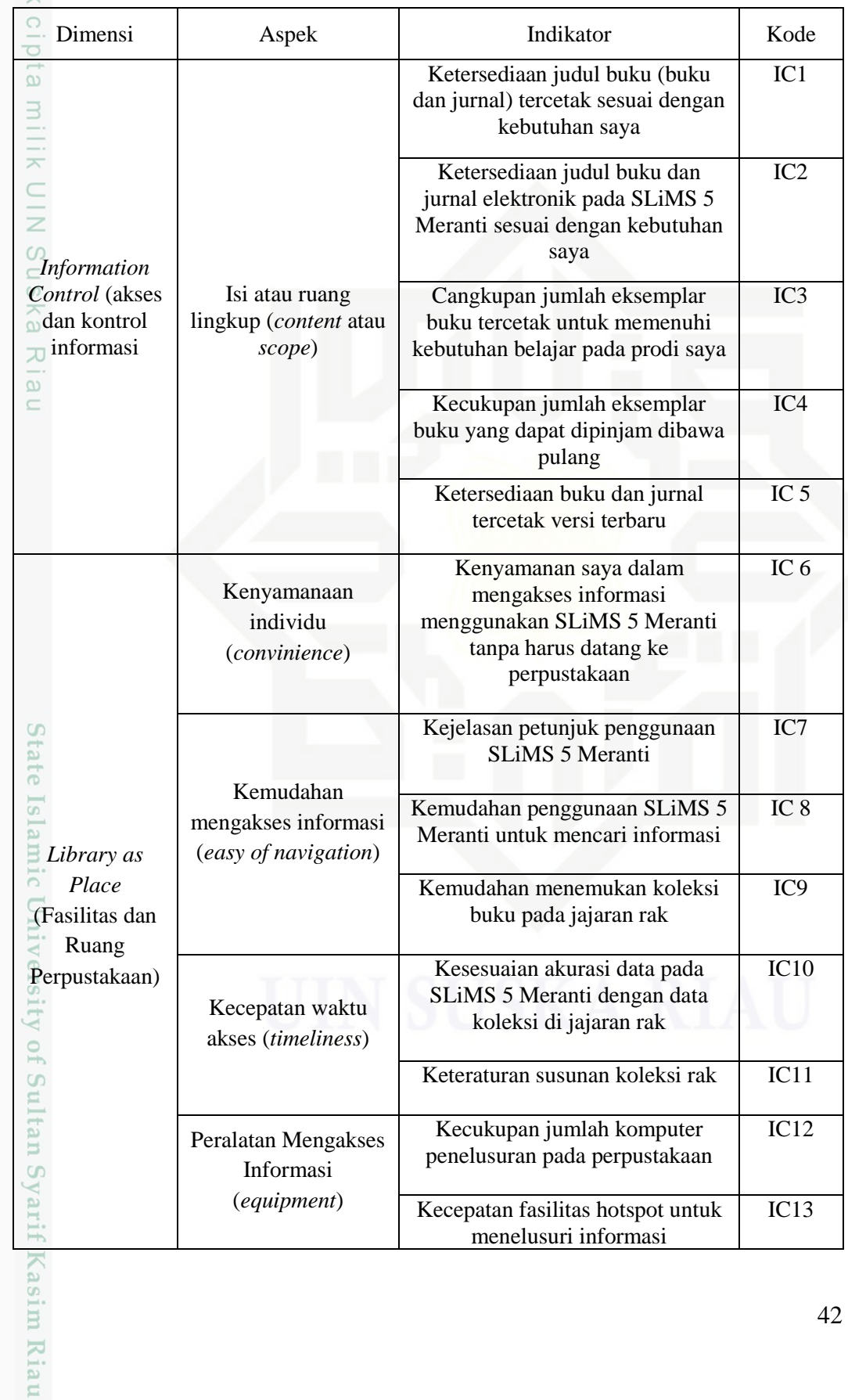

a. Pengutipan hanya untuk kepentingan pendidikan, penelitian, penulisan karya ilmiah, penyusunan laporan, penulisan kritik atau tinjauan suatu masalah. b. Pengutipan tidak merugikan kepentingan yang wajar UIN Suska Riau.

1. Dilarang mengutip sebagian atau seluruh karya tulis ini tanpa mencantumkan dan menyebutkan sumber:<br>" ...

2. Dilarang mengumumkan dan memperbanyak sebagian atau seluruh karya tulis ini dalam bentuk apapun tanpa izin UIN Suska Riau

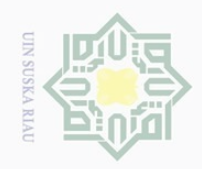

Hak Cipta Dilindungi Undang-Undang

a. Pengutipan hanya untuk kepentingan pendidikan, penelitian, penulisan karya ilmiah, penyusunan laporan, penulisan kritik atau tinjauan suatu masalah.

# Tabel 3.3 Indikator Metode Libqual+™ (Lanjutan)

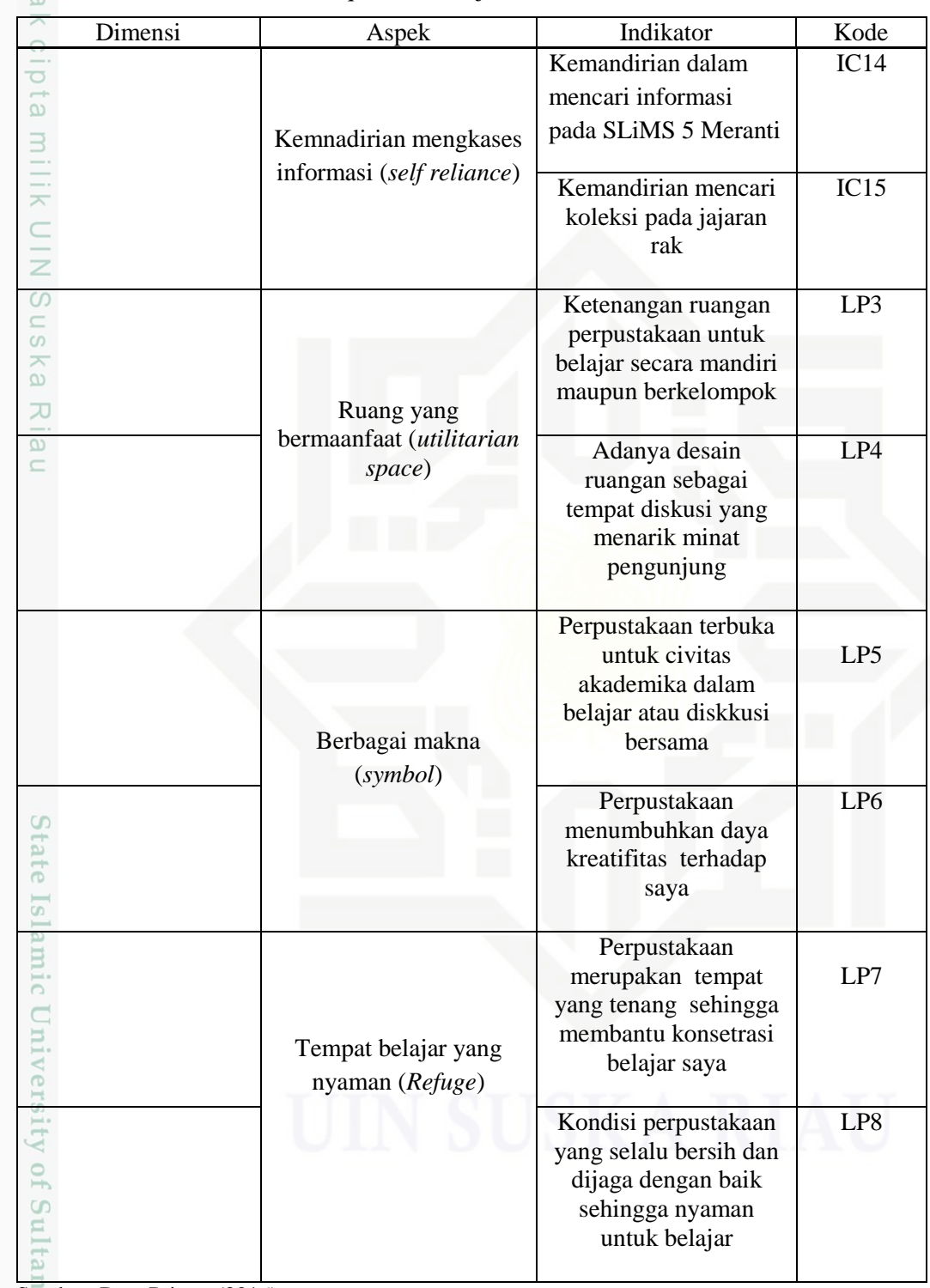

### Sumber: Data Primer (2016)

asim Riau

varı Setelah variabel dan Sub Variabel penelitian ditentukan selanjutnya menentukan skala pengukurannya. Dalam penelitian ini penulis menggunakan

2. Dilarang mengumumkan dan memperbanyak sebagian atau seluruh karya tulis ini dalam bentuk apapun tanpa izin UIN Suska Riau b. Pengutipan tidak merugikan kepentingan yang wajar UIN Suska Riau.

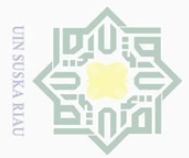

 $\omega$ 

skala *Likert*. Skala ini digunakan untuk mengukur respon subjek kedalam 4 poin skala dengan interval yang sama. Berikut ini merupakan Skala *Likert* yang digunakan dalam penelitian ini yaitu pada Tabel 3.4 di bawah ini:

Tabel 3.4 *Skala Likert*

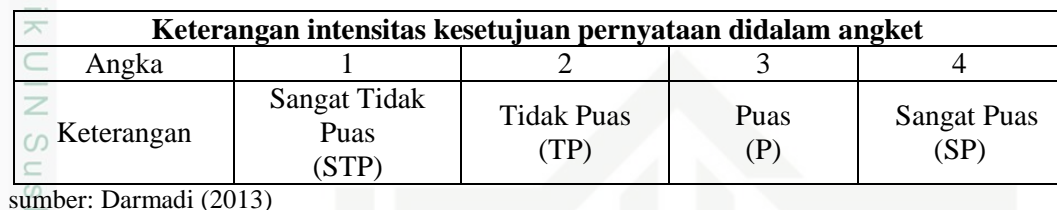

 $\omega$ 

 $\subseteq$ 

Riau

 $\odot$ 

Hak Cipta Dilindungi Undang-Undang

Dilarang mengutip

### **3.7 Pengolahan Data**

Adapun tahap pengujian validitas dan reliabilitas yaitu :

### **3.7.1 Uji Validitas dan Reliabilitas Kuisioner**

Adapun kegiatan yang dilakukan dalam tahapan ini adalah Pengujian validitas angket dilakukan untuk mengukur valid atau tidaknya suatu pernyataan dalam angket yang akan digunakan. Suatu pernyataan angket dinyatakan valid apabila nilai korelasi lebih besar dari nilai r-tabel, jika terdapat suatu pernyataan yang tidak valid, maka pernyataan tersebut harus direvisi atau diganti atau dihilangkan. Pengujian reliabilitas dilakukan untuk mengetahui apakah butir-butir pertanyaan dalam angket betul-betul reliabel dan konsisten untuk mengukur gejala yang sama pada responden. Pengujian reliabilitas dilakukan dengan menggunakan metode *Cronbach Alpha.* Suatu pernyataan dinyatakan reliabel apabila nilai *Cronbach Alpha* lebih besar dari 0,60.

# **3.7.2 Perhitungan** *Adequacy Gap* **(AG) dan** *Superiotrity Gap* **(SG)**

Dalam metode Libqual+™ yang digunakan mengukur kepuasan pemustaka, yaitu dilihat dari tingkat persepsi, (P) pemustaka, yaitu layanan yang dirasakan oleh pemustaka dan tingkat harapan pemustaka, yaitu harapan minumum (HM) adalah tingkat layanan minimum yang dapat diterima oleh pemustaka dan harapan idela (HI) adalah harapan yang diinginkan pemustaka. Menurut Gatten dalam (Fatmawati, 2013) menyatakan bahwa selisih antara skor

Pengutipan hanya untuk kepentingan pendidikan, penelitian, penulisan karya ilmiah, penyusunan laporan, penulisan kritik atau tinjauan suatu masalah

, sebagian atau seluruh karya tulis ini tanpa mencantumkan dan menyebutkan sumber

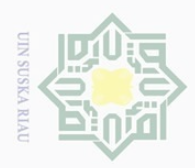

 $\overline{\omega}$ 

 $\odot$ 

Hak Cipta Dilindungi Undang-Undang

. Dilarang mengutip sebagian atau seluruh karya tulis ini tanpa mencantumkan dan menyebutkan sumber

persepsi dengan harapan minimum menciptakan kesenjangan yang mengindikasikan bagaimana jarak atas atau bawah harapan minimim pemustaka yang disebut *adequacy Gap* (AG), Sementara itu selisih skor persepsi dengan skor harapan ideal menciptakan kesenjangan yang mengindikasikan bagaimana jarak atas atau bawah harapan yang diidealkan pemustaka, yang disebut *Superority Gap*  (SG). Sementara (Kyrilidou dkk, 2010) dalam (Rahayuningsih, 2015) menyatakan bahwa *zone of tolerence is difference between the desired rating and and the minimally-acceptable rating.* Jadi persepsi pemustaka dikatakan ideal jika berada dalam wilayah "*zone tolerance"* ini.

刀 (Fatmawati, 2011) dalam (Rahayuningsih,2015) menyatakan bahwa pengukuran kepuasan pemustaka menggunakan metode Libqual+™ menggunakan Persamaan Rumus 2.1 untuk mencari nilai *Adequacy Gap* (AG) dan Persamaan Rumus 2.2 untuk mencari nilai *Superiority Gap* (SG).

## **3.8 Tahap Dokumentasi**

Setelah dilakukannya tahap 1-4 maka masuk pada tahap ke 5 yaitu tahap dokumentasi laporan penelitian. Kegiatan yang dilakukan adalah:

1. Dokumentasi Hasil Penelitian

Dokumentasi berupa laporan penelitian yaitu laporan tugas akhir yang sesuai dengan format penelitian. Dilakukan dengan menggunakan *Microsoft Office.*

State Islamic University of Sultan Syarif Kasim Riau 2. Membuat Lampiran Penelitian

Kegiatan membuat lampiran penelitian sesuai tanggal kegiatan dengan menggunakan *Microsoft Office* yaitu *Microsoft Excel* dan SSPS 20.

Pengutipan hanya untuk kepentingan pendidikan, penelitian, penulisan karya ilmiah, penyusunan laporan, penulisan kritik atau tinjauan suatu masalah